## **Faculdade de Engenharia Elétrica e de Computação EA079 - Laboratório de Mini- e Microcomputadores 1 o . Semestre de 2012 - Profa. Ting Projeto Final - Sistema de Monitoramento de Temperatura**

# **Pré-projeto: Módulo de Detector de Presença (a aula 28/05)**

1. Monte o seguinte circuito:

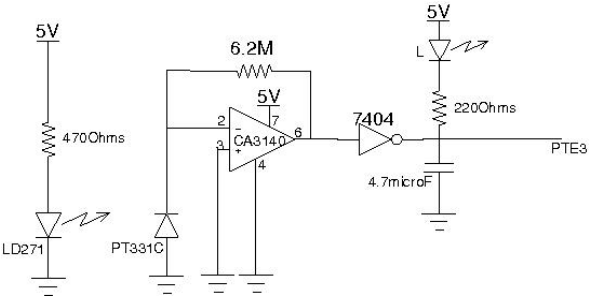

e utilize o *Processor Expert* para configurar o pino 3 da porta E com o modo de operação *input capture*.

2. Qual é o estado do *led* L ao colocarmos e removermos um objeto opaco entre o par phototransistor PT331C e o *led* infravermelho LD271? Descreva sucintamente o funcionamento deste par.

3. Compare o sinal no pino 2 e o sinal no pino 6 com um osciloscópio. Qual é a função do CI CA3140?

4. Compare o sinal no pino de saída 6 do CI CA3140 no circuito com e sem o capacitor. Qual é a função do capacitor 4.7 µF?

5. Com base nas respostas, explique o funcionamento do circuito e justifique o nome do módulo. Verifique a sua resposta com um programa que apaga o *led* montado na Experiência 2 (ligado no pino 0 da porta E) quando se coloca um objeto opaco entre LD271 e PT331C, interrompendo o feixe infra-vermelho.

6. Vimos na Experiência 2 que o módulo TPM de MCF51CF128 consegue gerar sinais periódicos quando o seu canal for configurado no modo *output compare*. Na Seção 19.1.2 de [1] são apresentados mais dois modos: *input capture* e *edge-aligned PWM*. No nosso caso, o pino 3 da porta E foi configurado para o modo *input capture*. É possível, portanto, capturar o instante em que ocorre o evento pré-estabelecido. Inclua no seu programa o cálculo do intervalo de tempo de interrupção do feixe infravermelho em milisegundos.

#### **Projeto Final (as aulas 04/06, 11/06 e 18/06)**

O efeito da temperatura na perda de qualidade dos chocolates é bastante significativo, podendo comprometer suas propriedades sensoriais. O ideal é que os chocolates fiquem armazenados entre 20° a 25°, com mínimas flutuações na temperatura. O dono de uma loja de chocolates artesanais encomendou um sistema de monitoramento da temperatura para a sua loja com os seguintes requisitos:

- 1. O micro-controlador local é ligada a um computador central por meio de uma linha serial RS-232.
- 2. Através de um hiperterminal é possível alterar a senha constituída de dígitos (digitando "S"), a temperatura do ambiente T desejado (digitando "T") e horário (digitando "H"). Os caracteres digitados devem ser ecoados para certificação.
- 3. A temperatura do ambiente é monitorada a cada 10 segundos (emulado com o sensor do MC). Se a temperatura estiver fora do intervalo [T-1.0<sup>o</sup>C, T+1.0<sup>o</sup>C], é soado um alarme de alerta (a ser emulado por um *led* piscante a frequência de 1Hz) que só pode ser desativado quando o operador local digitar a senha no teclado local ou o supervisor digitar remotamente a senha via hiperterminal (digitando "A"). A temperatura medida é enviada para o computador central e exibida no hiperterminal.
- 4. Para controle local, é gerado em um painel de LCD (de 2 linhas) próximo das portas o horário no formato HH:MM:SS e a temperatura do ambiente no formato TT (na primeira linha). E para evitar flutuações na temperatura em decorrência do fluxo dos clientes, aparece um aviso "Feche a porta" (na segunda linha) toda vez que uma pessoa passa pela porta. Se a porta ficar mais de 2 minutos aberta, é soado um alarme de alerta (a ser emulado por um *led* piscante a frequência de 0.5Hz) que só pode ser desativado quando a porta for fechada. O horário da ocorrência e a sua duração é exibida no hiperterminal.
- 5. Se as duas situações ocorrerem simultaneamente, é soado um alarme de alerta (a ser emulado por um *led* piscante a frequência de 0.5Hz).
- 6. Para acompanhar visualmente as variações na temperatura, as amostras de temperatura são mostradas em um gráfico (a ser emulado por um osciloscópio).

Projete e implemente este sistema com o micro-controlador MCF51CN128.

#### **Relatório**

Descrição dos projetos de *hardware* e de *software* e os testes realizados para apresentar ao dono da loja, incluindo um manual de uso. A do projeto de *hardware* deve incluir justificativas das escolhas dos componentes e esquemático editado pela EAGLE, e a do projeto de *software* deve conter a listagem dos programas, inclusive as funções pertinentes geradas pelo *Processor Expert*. Alternativa aos códigos gerados pelo *Processor Expert*: configuração dos componentes com uso de *Component Inspector*.

## **Referências Bibliográficas**

[1] MCF51CN128 ColdFire® Integrated Microcontroller Reference Manual http://www.freescale.com/files/32bit/doc/ref\_manual/MCF51CN128RM.pdf